## МИНОБРНАУКИ РОССИИ

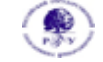

Федеральное государственное бюджетное образовательное учреждение высшего образования

#### **«Российский государственный гуманитарный университет» (ФГБОУ ВО «РГГУ»)**

ИНСТИТУТ ЭКОНОМИКИ, УПРАВЛЕНИЯ И ПРАВА

ФАКУЛЬТЕТ УПРАВЛЕНИЯ

КАФЕДРА МОДЕЛИРОВАНИЕ В ЭКОНОМИКЕ И УПРАВЛЕНИИ

## **ИНФОРМАЦИОННЫЕ ТЕХНОЛОГИИ В ЭКОНОМИКЕ**

## **Рабочая программа дисциплины**

по направлению подготовки

38.03.01 – «Экономика»

Направленность: «Экономика бизнеса»

Квалификация выпускника - бакалавр

Форма обучения – очная, очно-заочная

РПД адаптирована для лиц с ограниченными возможностями здоровья и инвалидов

Москва 2021

# **ИНФОРМАЦИОННЫЕ ТЕХНОЛОГИИ В ЭКОНОМИКЕ**

Рабочая программа дисциплины

Составитель:

канд. техн. наук, с.н.с., профессор *В.В. Муромцев*

УТВЕРЖДЕНО

Протокол заседания кафедры № 16 от 25.06.2021 г.

## **ОГЛАВЛЕНИЕ**

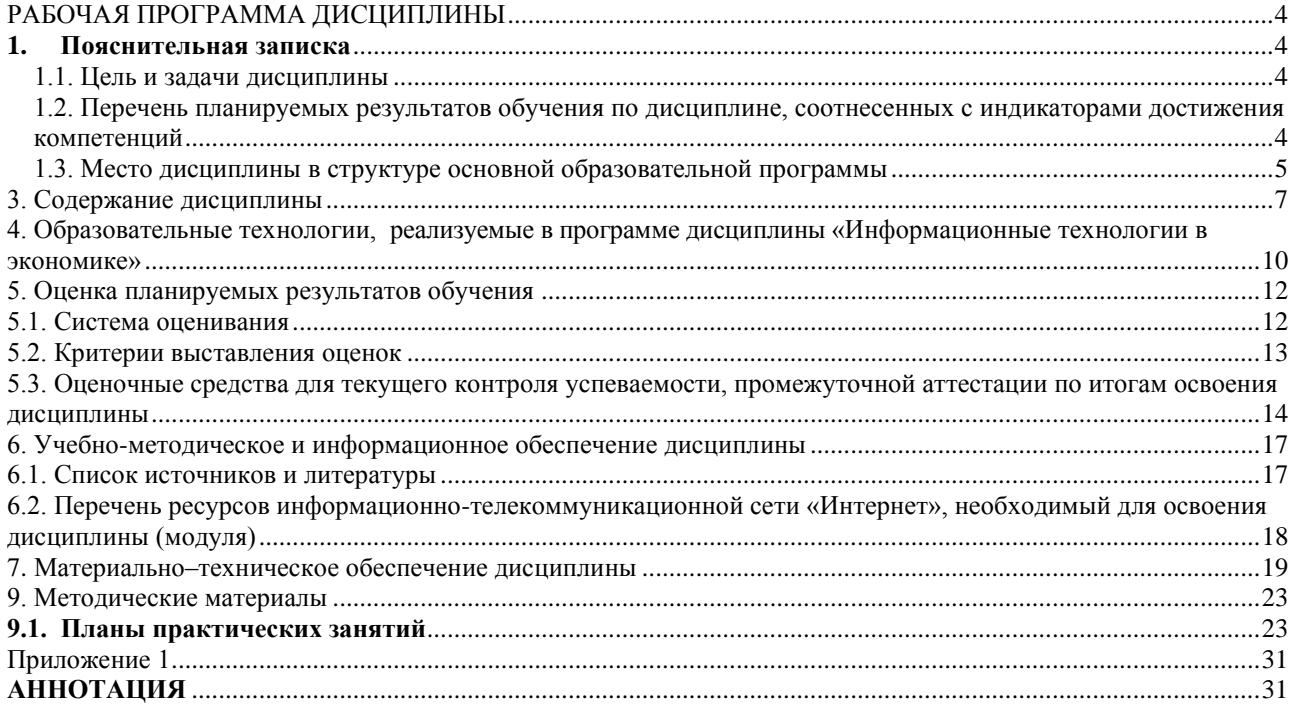

## **РАБОЧАЯ ПРОГРАММА ДИСЦИПЛИНЫ**

## **1. Пояснительная записка**

## <span id="page-3-2"></span><span id="page-3-1"></span><span id="page-3-0"></span>**1.1. Цель и задачи дисциплины**

*Цель дисциплины* – формирование у студентов профессиональных навыков применения информационных технологий, подготовка к эффективному использованию современных информационных технологий в профессиональной деятельности.

*Задачи дисциплины:*

- − изучить современные информационные технологии в экономике;
- − изучить техническую базу информационных технологий;
- − приобрести прочные навыки использования информационных технологий при решении экономических задач.

## <span id="page-3-3"></span>**1.2. Перечень планируемых результатов обучения по дисциплине, соотнесенных с индикаторами достижения компетенций**

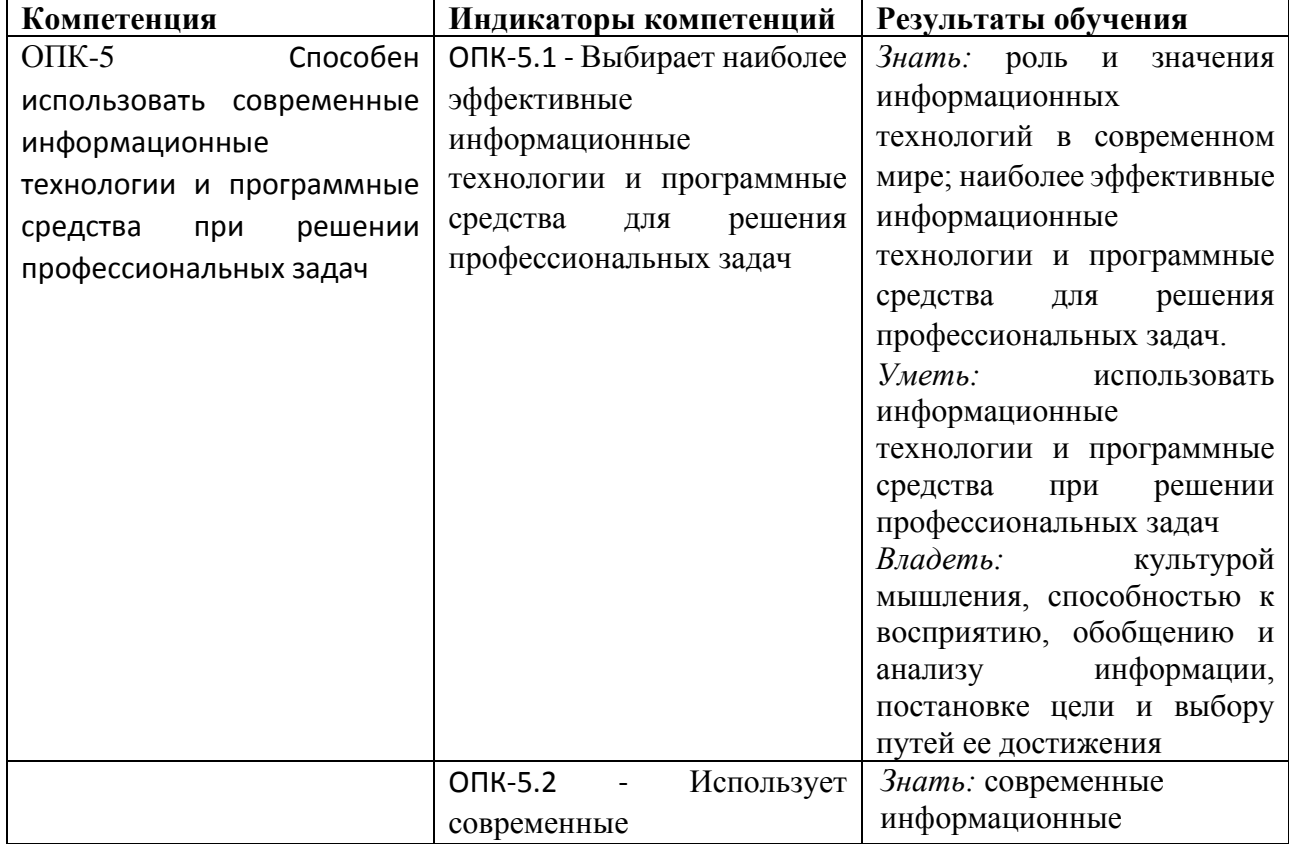

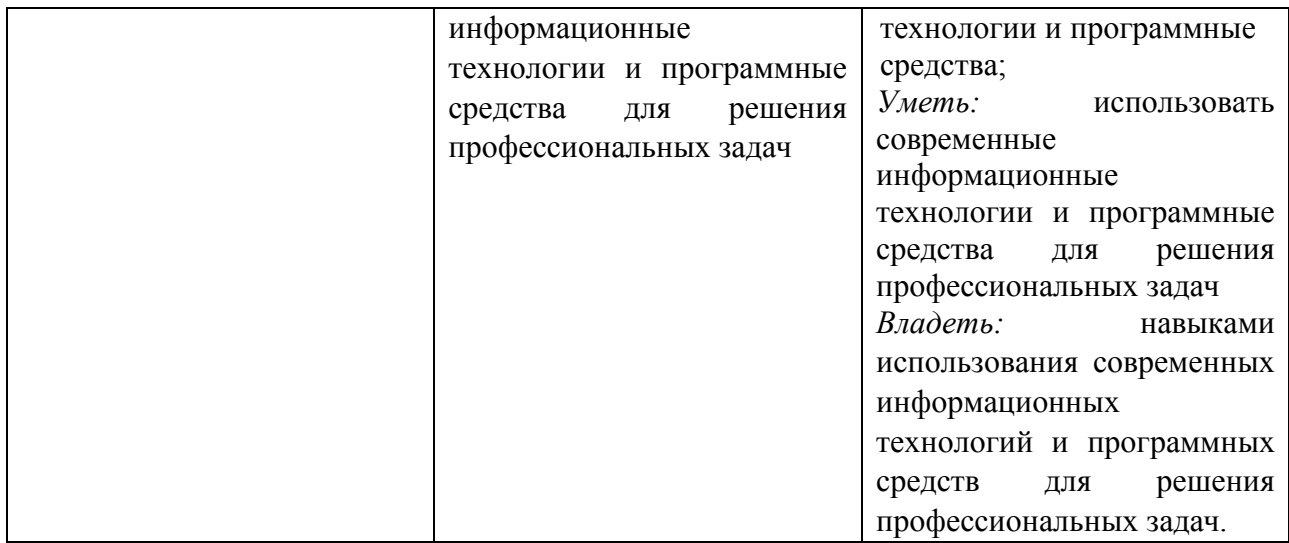

#### <span id="page-4-0"></span>**1.3. Место дисциплины в структуре основной образовательной программы**

Дисциплина «Информационные технологии в экономике» относится к обязательной части блока дисциплин и реализуется на экономическом факультете ИЭУП РГГУ.

Для освоения дисциплины необходимы знания, умения и владения, сформированные в ходе изучения дисциплины «Информатика».

В результате освоения дисциплины формируются знания, умения и владения, необходимые для изучения следующих дисциплин: "Прикладные информационные программы для экономистов"

## **2. Структура дисциплины**

#### **Структура дисциплины для очной формы обучения**

Общая трудоемкость дисциплины составляет 2 з. е., 76 ч., в том числе контактная работа обучающихся с преподавателем 28 ч., самостоятельная работа обучающихся 48 ч.

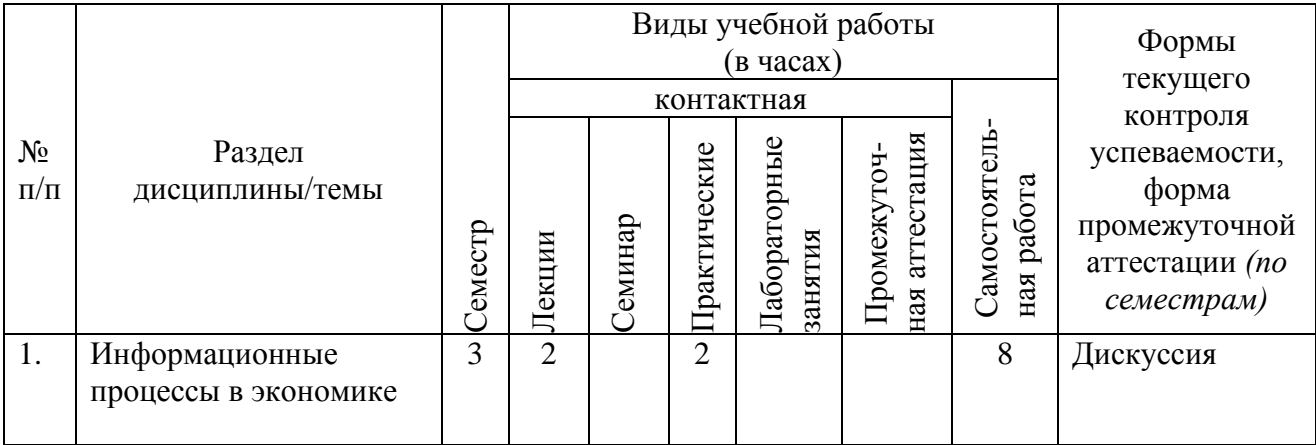

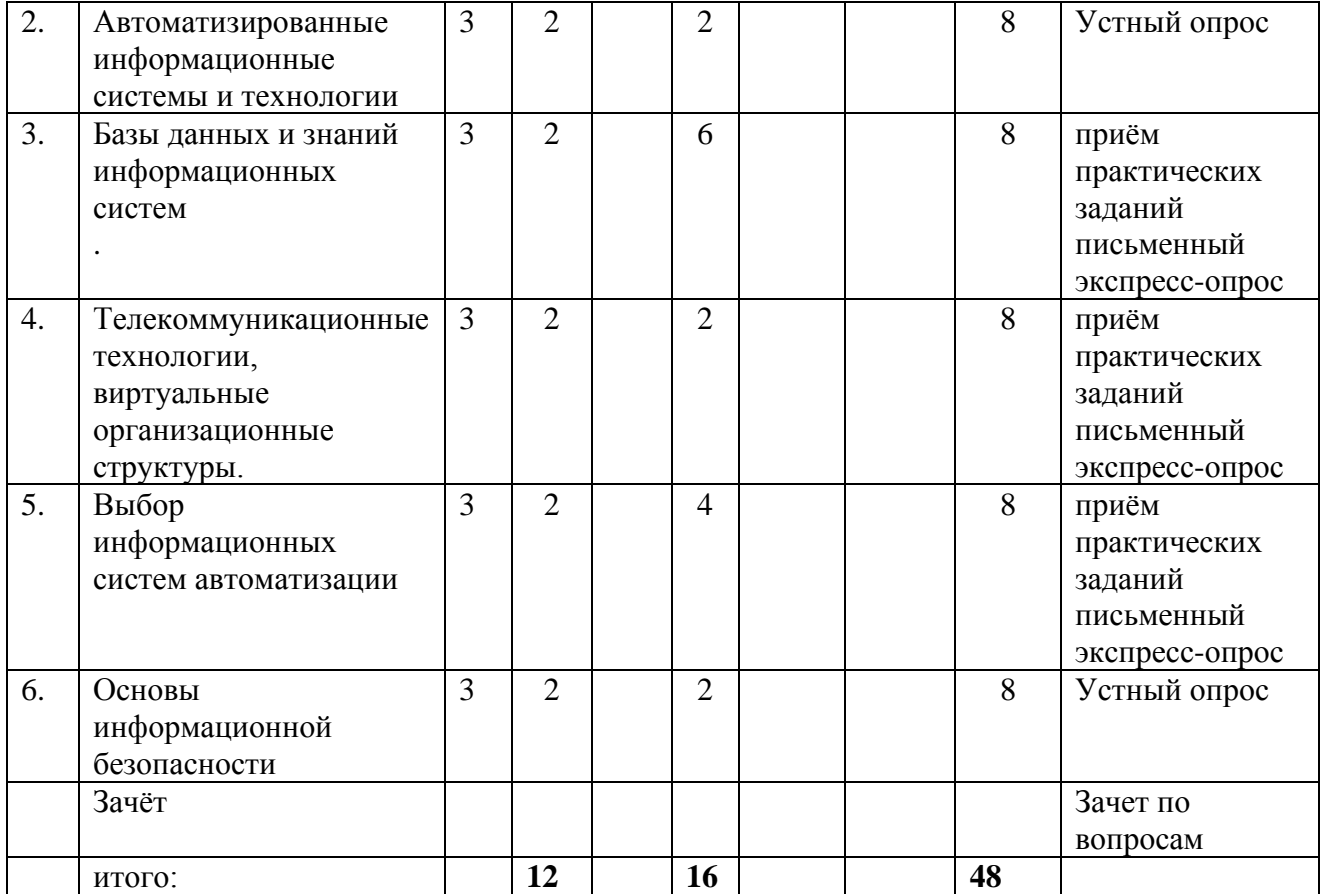

## **Структура дисциплины для очно-заочной формы обучения**

Общая трудоемкость дисциплины составляет 2 з. е., 76 ч., в том числе контактная работа обучающихся с преподавателем 16 ч., самостоятельная работа обучающихся 60 ч.

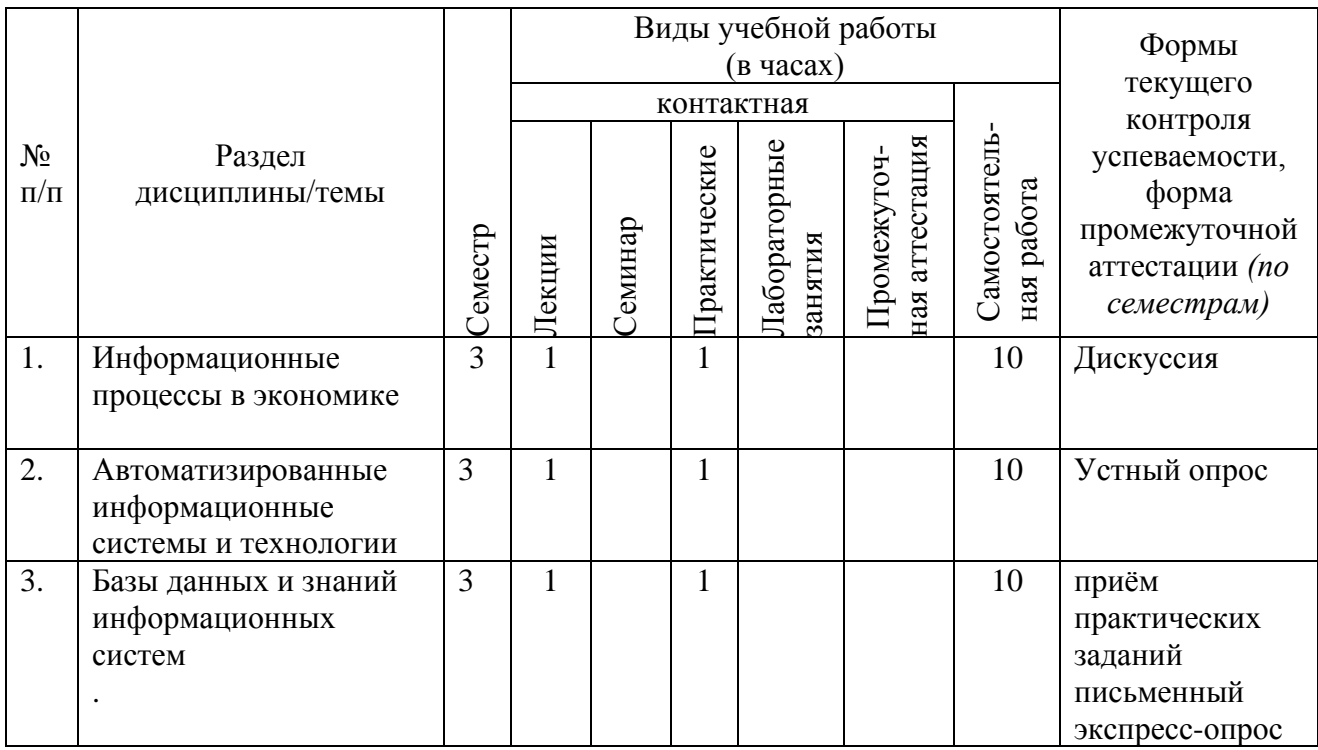

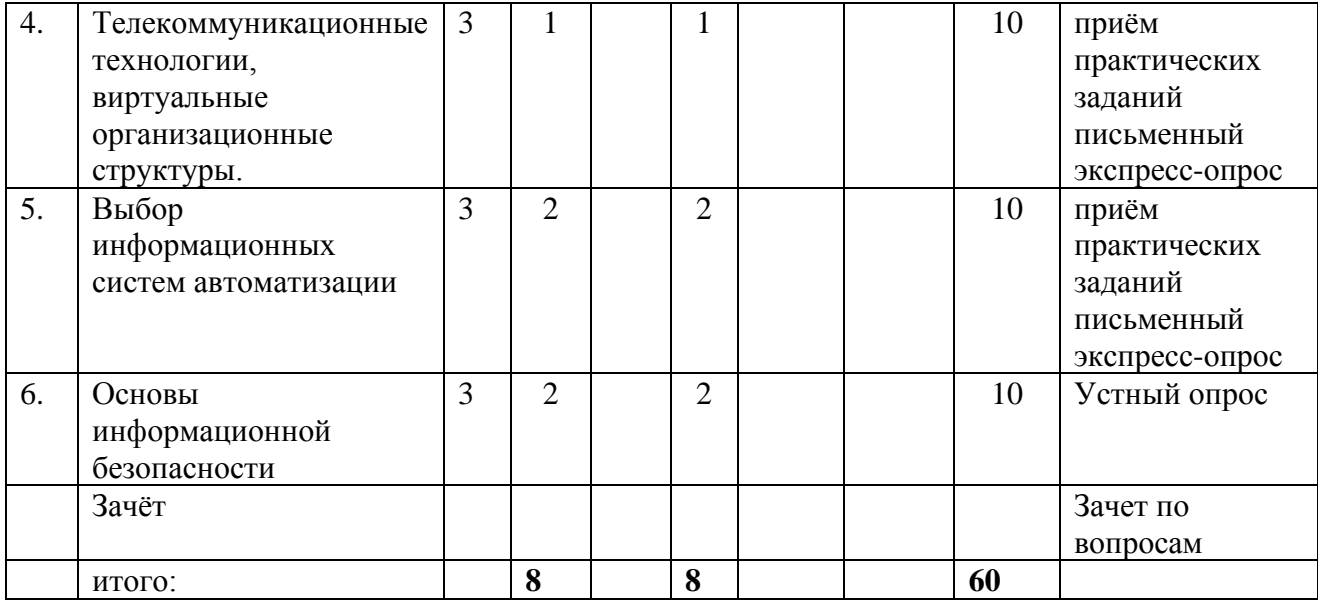

## <span id="page-6-0"></span>3**. Содержание дисциплины**

Дисциплина «Информационные технологии в экономике» представлена с разбивкой на 6 тем. Все темы объединены единым подходом к рассматриваемой проблеме и дают целостную картину процесса использования современных методов обработки деловой и экономической информации.

## **Тема 1. Информационные процессы в экономике**

Общие понятия информации и информатизации. Информационные процессы в экономике и проблемы информатизации общества в Российской Федерации. Объективная необходимость автоматизации информационных процессов в экономике. Информационный аспект производства. Информация как товар, рынки информации.

 Процессы сбора, передачи, обработки и накопления информации. Информационные системы управления экономическими объектами. Автоматизированные информационные в экономике системы и их классификация.

Этапы развития информационных систем. Современные информационные технологии и перспективы их развития.

Понятие "Информационные системы в экономике" (ИСЭ) и задачи. Информационная модель. Классификация ИСЭ. Роль и состав автоматизированного рабочего места специалиста в ИСЭ. Применение информационных систем для получения конкурентных преимуществ

Программа информатизации «Информационное общество», основные положения. Программа «Ццифровая экономика РФ»

#### **Тема 2. Автоматизированные информационные системы и технологии**

Определение информационной технологии. Примеры информационных технологий. Офисные информационные технологии. Концепции внедрения информационной технологии в фирме. Виды информационных технологий. Информационные системы, основные процессы в информационной системе.

Определение информационной системы. Примеры информационных систем. Основные процессы в информационной системе. Базы данных (основные понятия). Справочные правовые системы.

Структура и функциональная организация автоматизированных информационных систем (АИУС) и ИСЭ. Системотехнические и методические основы создания АИУС и ИСЭ. Задачи управления в ИСЭ. Сущность информационных технологий (ИТ). Концептуальная модель базовой АИУС.

Виды обеспечения ИСЭ. Системный подход, аспекты и принципы анализа сложных ИСЭ. Этапы жизненного цикла автоматизированных информационных систем.

Структура, содержание и функции информационного обеспечения (ИО). Требования к информации для решения экономических задач. Информационная база (ИБ) ИСЭ. Способы хранения ИБ. Этапы разработки ИБ ИСЭ.

Информационные массивы. Понятие классификаторов и кодов экономической информации и технология их применения. Методы кодирования информации в ИСЭ. Порядок разработки форм входных и выходных документов.

#### **Тема 3. Базы данных и знаний информационных систем**

Концептуальная организация банков данных и знаний, модели данных (иерархические, сетевые, реляционные модели данных). Системы управления базами данных. Программно-аппаратный уровень процесса накопления данных в ИСЭ.

Признаки классификации систем управления базами данных (СУБД). Функциональные возможности СУБД.

#### **Тема 4. Телекоммуникационные технологии, виртуальные**

#### **организационные структуры.**

Понятие электронной коммерции. Классы приложений электронной коммерции. Электронные торговые площадки, классификации, архитектура, принципы работы, компоненты, применение, специализация.

Основные модели систем электронного бизнеса для предприятий. Торговые модели узлов межфирменной электронной коммерции.

UDDI - Единый стандарт взаимодействия в области электронной коммерции.

Понятие виртуального предприятия, организационные характеристики, преимущества, примеры. Информационные технологии для виртуальных предприятий.

Состояние рынка автоматизированных банковских систем (АБС). Требования к современным АБС. Структура программного обеспечения АБС. Новые технологии взаимодействия банков с клиентами. Автоматизация межбанковских расчетов. Всемирная банковская система SWIFT. Общие сведения. Архитектура SWIFT. Обеспечение безопасности функционирования SWIFT. Преимущества и недостатки

#### **Тема 5. Выбор информационных систем автоматизации**

Методы и критерии классификации информационных систем. Разработка технических требований к программному обеспечению.

Варианты организационных структур по реализации проекта автоматизации. Основные стратегии внедрения автоматизированной информационной системы.

Системы электронного документооборота, типы, основные фунуции. Электронная система верификации документов.

## **Тема 6. Основы информационной безопасности**

Основы информационной безопасности государства, организационных систем и психоинформационная безопасность людей. Обеспечение доступности, целостности и конфиденциальности информации в организационных системах. Организационные, организационно-технические и технические методы обеспечения требуемого уровня информационной безопасности. Проблемы психоинформационной безопасности.

# <span id="page-9-0"></span>4**. Образовательные технологии**, **реализуемые в программе дисциплины «Информационные технологии в экономике»**

При реализации программы дисциплины "Информационные технологии в экономике" используются различные образовательные технологии – во время аудиторных занятий, занятия проводятся в виде лекций с использованием ПК и компьютерного проектора (лекция-визуализация), по наиболее сложным вопросам темы занятия проводятся с включением дискуссий (лекциядискуссия). Практические занятия (лабораторные работы) проводятся в компьютерном классе с использованием специальных компьютерных и промышленных автоматизированных информационных систем.

С целью активизировать работу студентов при освоении теоретического материала, изложенного на лекциях, при проведении лабораторных работ проводится устный экспресс-опрос студентов по вопросам предыдущих лабораторных работ и тем, изложенных на лекциях.

Самостоятельная работа студентов направлена на закрепление полученных навыков и для приобретения новых теоретических и фактических знаний, выполняется в читальном зале библиотеки и в домашних условиях, подкрепляется учебно-методическим и информационным обеспечением (учебники, учебнометодические пособия, конспекты лекций).

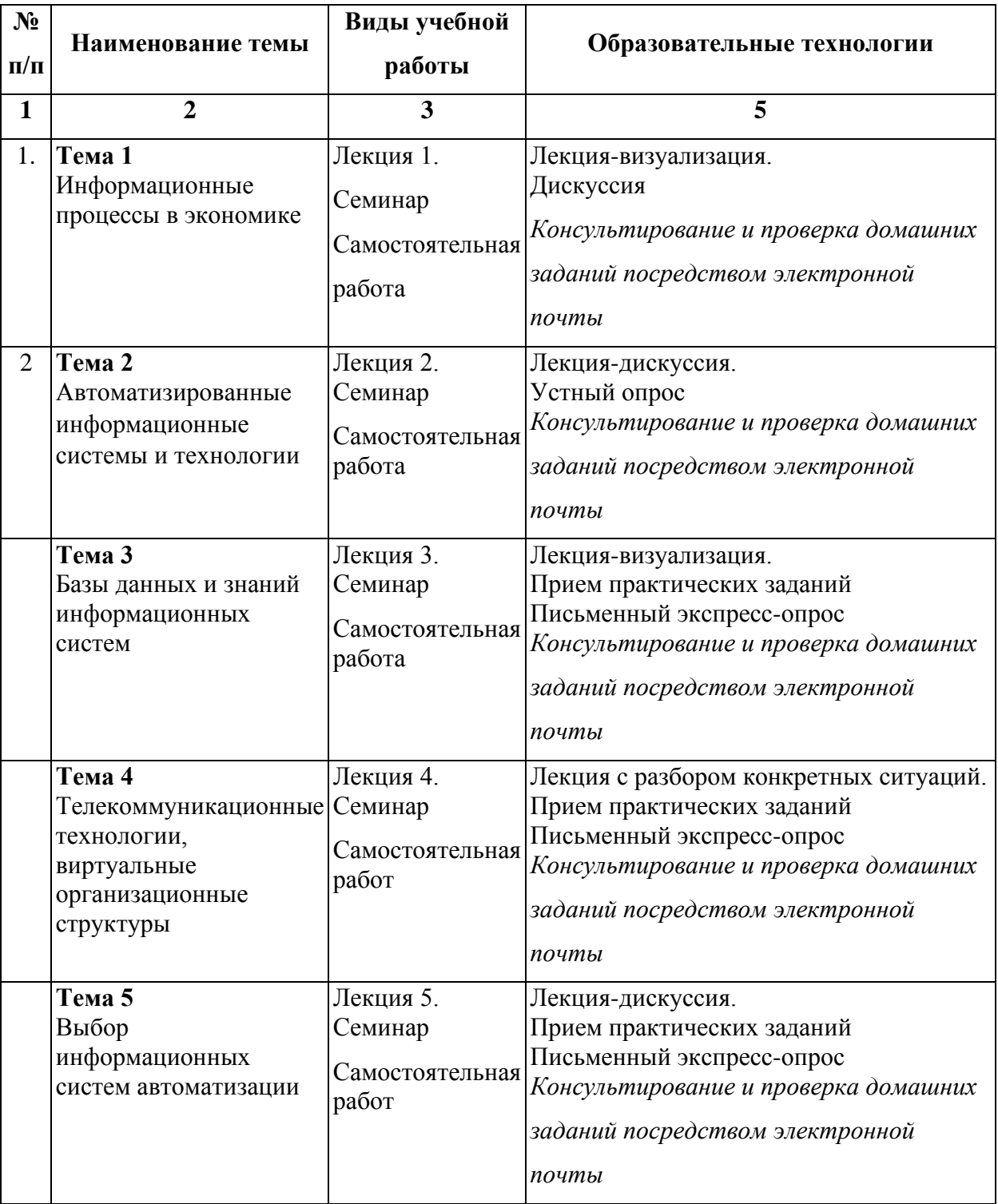

15 % – интерактивных занятий от объема аудиторных занятий

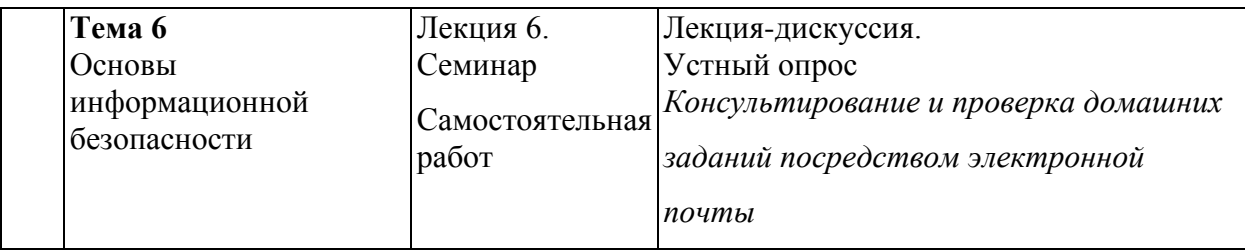

## <span id="page-11-0"></span>**5. Оценка планируемых результатов обучения**

## <span id="page-11-1"></span>**5.1. Система оценивания**

В процессе изучения дисциплины проводится рейтинговый контроль знаний студентов в соответствии с Положением РГГУ о его проведении. Он предполагает учет результатов написания тестов и докладов на практических занятиях, результатов самостоятельной работы по выполнению практических заданий, а также степени участия студентов в дискуссиях, при обсуждении проблемных вопросов и работ на практических занятиях.

Критерии, используемые при проведении рейтингового контроля для студентов, изучающих дисциплину, сроки и оценка работ представлены в таблице:

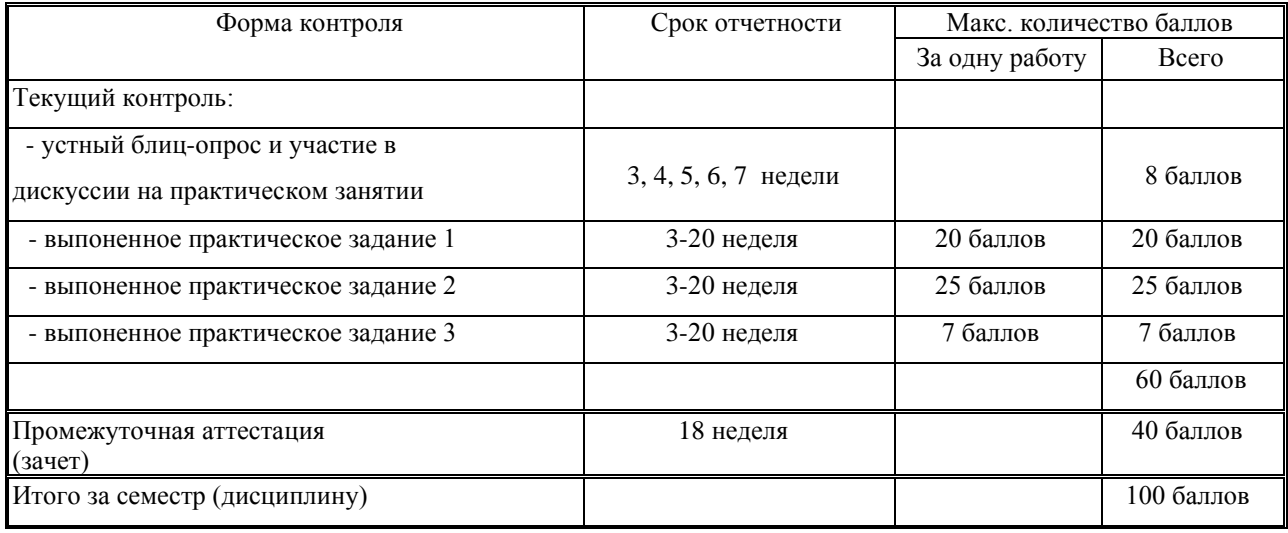

Оценка «зачтено» выставляется обучающемуся, набравшему не менее 50 баллов в результате суммирования баллов, полученных при текущем контроле и промежуточной аттестации. Полученный совокупный результат (максимум 100 баллов) конвертируется в традиционную шкалу оценок и в шкалу оценок Европейской системы переноса и накопления кредитов (European Credit Transfer System; далее – ECTS) в соответствии с таблицей:

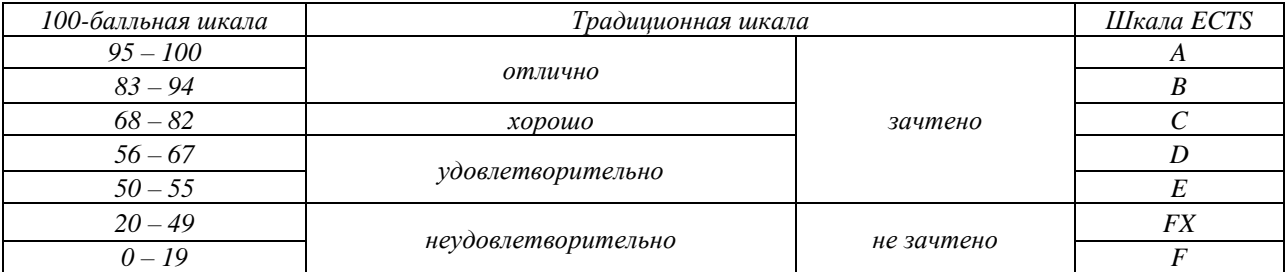

# <span id="page-12-0"></span>**5.2. Критерии выставления оценок**

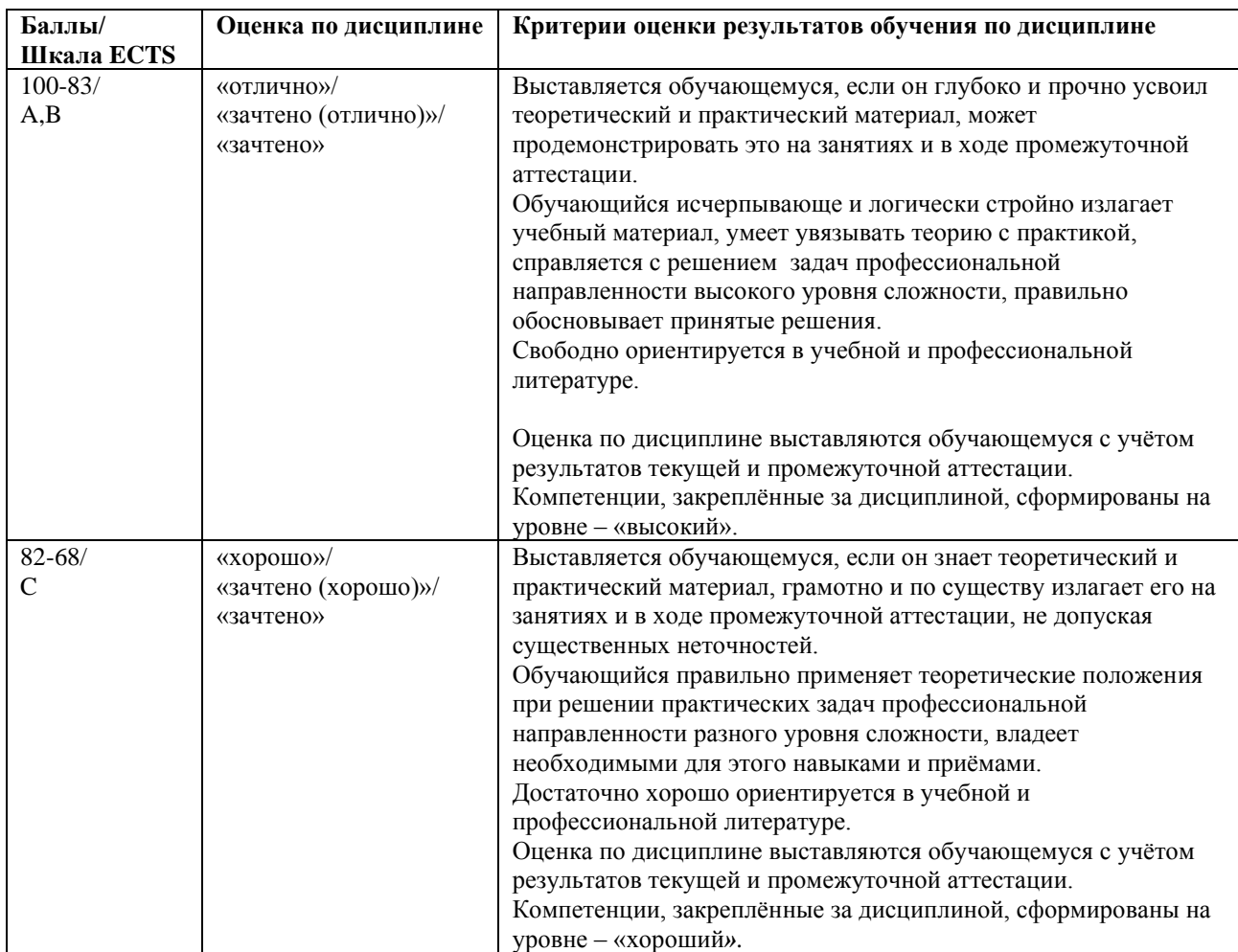

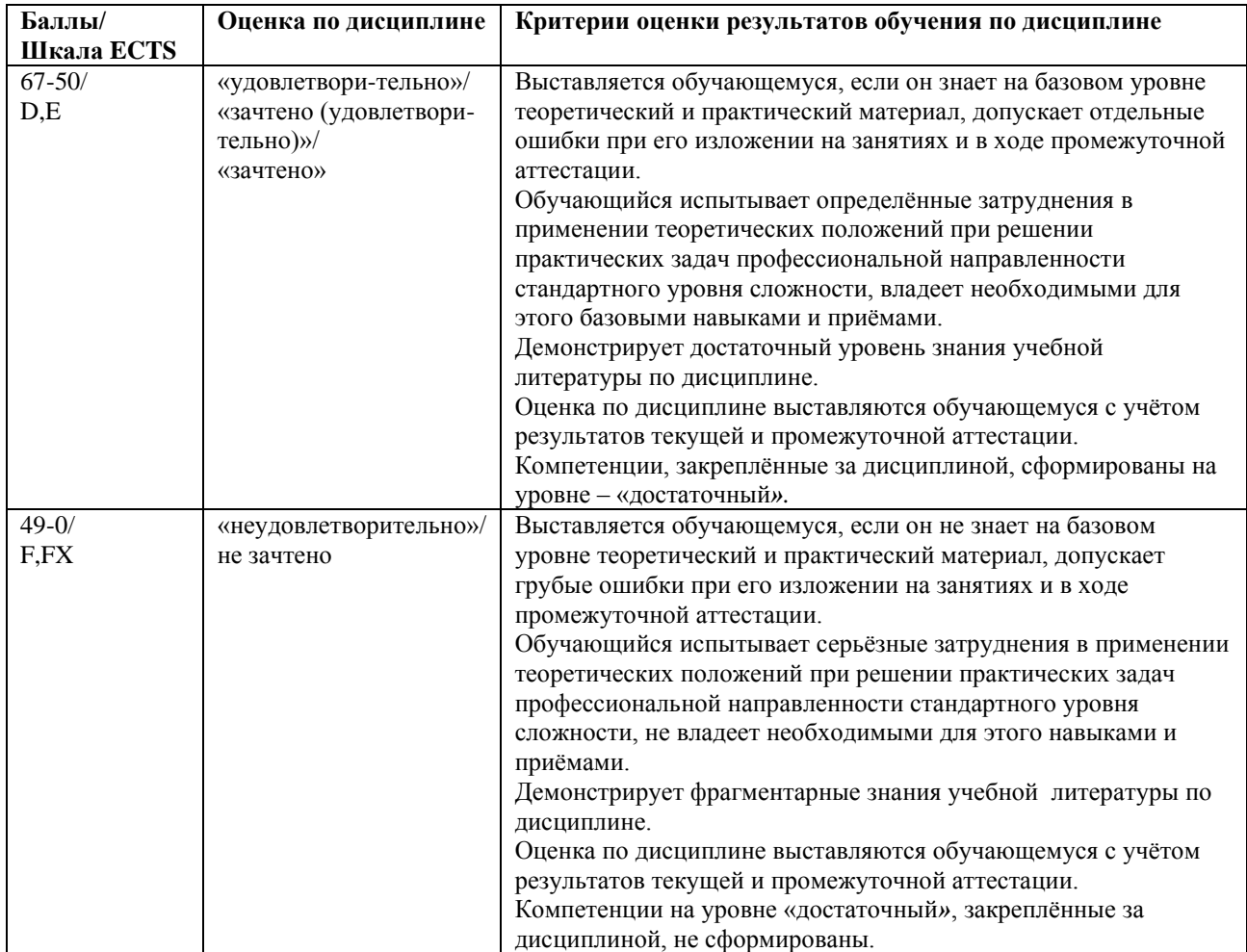

# <span id="page-13-0"></span>**5.3. Оценочные средства для текущего контроля успеваемости,**

## **промежуточной аттестации по итогам освоения дисциплины**

Лабораторные работы (текущий контроль) содержат типовые задания по ключевым практическим аспектам укрупненных тематик дисциплины и проводятся в течение семестра после изучения теоретической части. Итоговая контрольная работа (промежуточный контроль) содержит теоретические вопросы курса, базовые понятия, практические задания, по укрупненным тематическим разделам.

## Текущий контроль

При оценивании *устного блиц-опроса* на лекционном занятии учитываются:

- знание содержания обсуждаемых проблем, умение использовать ранее изученный теоретический материал и терминологию научных исследований (0- 2 балла).

При выполнении *практического задания* (лабораторной работы) учитывается:

- полнота и точность выполненной работы (0-20), в зависимости от работы;

- оформление работы (0-5), в зависимости от работы.

Промежуточная аттестация (зачет)

При проведении промежуточной аттестации студент должен ответить на 2 вопроса теоретического характера и выполнить задание практического характера.

При оценивании ответа на вопрос теоретического характера учитывается:

- теоретическое содержание освоено не полностью, знание материала носит фрагментарный характер, имеются явные ошибки в ответе (до 5 баллов);

- теоретическое содержание освоено частично, допущено не более двухтрех недочетов (до 10 баллов);

- теоретическое содержание освоено почти полностью, допущено не более одного-двух недочетов (до 15 баллов);

- теоретическое содержание освоено полностью, ответ построен по оригинальному плану, обоснован, дается ссылка на источники (20 баллов).

При оценивании ответа на вопрос практического характера учитывается:

- ответ содержит менее 30% правильного решения (0-5 баллов);

- ответ содержит 31-79 % правильного решения (6-15 баллов);

- ответ содержит 80% и более правильного решения (15- 20 баллов).

## **Контрольные вопросы по курсу.**

## ОПК-5.1

1. Программа информатизации «Информационное общество». Основные положения.

- 2. Информация, данные и знания.
- 3. Меры информации.
- 4. Качество информации.
- 5. Базы данных и знаний.
- 6. Прикладное программное обеспечение.
- 7. Основные понятия о защите ПП.
- 8. Понятие алгоритмов и структурные схемы алгоритмов.
- 9. Понятие информационной технологии.
- 10.Концепции внедрения информационной технологии в фирме.
- 11.Виды информационных технологий.
- 12.Информационная технология обработки данных.
- 13.Информационная технология управления.
- 14.Информационная технология поддержки принятия управленческих решений.
- 15.Информационные технологии автоматизации офиса.

## ОПК-5.2

- 16.Понятие информационной системы.
- 17.Основные процессы в информационной системе.
- 18.Структура информационной системы.
- 19.Базы данных (основные понятия).
- 20.Системы управления базой данных.
- 21.Справочные правовые системы.
- 22.Сетевые информационные технологии.
- 23.Классификация компьютерных сетей.
- 24.Протоколы, топология сетей и виды линий связи.
- 25.Цифровое кодирование сигнала. Дискретизация и квантование.
- 26.Оценка размера звуковой выборки данных. Поток данных.
- 27.Оценка размера выборки видеоданных. Поток данных при видеозаписи.
- 28.Стандарты сжатия статических и динамических изображений. Сжатые

потоки данных.

29.Основы информационной безопасности государства.

30.Основы информационной безопасности организационных систем.

31.Психоинформационная безопасность в организационных системах.

32.Информационный обмен, сообщение, методы модуляции несущей.

# <span id="page-16-1"></span><span id="page-16-0"></span>**6. Учебно-методическое и информационное обеспечение дисциплины 6.1. Список источников и литературы**

## *Источники*

#### *Основные*

1. Конституция Российской Федерации: [принята всенародным голосованием 12.12.1993]:(с учетом поправок, внесенных Законами РФ о поправках к Конституции РФ от 30.12.2008 N 6-ФКЗ, от 30.12.2008 N 7-ФКЗ) // КонсультантПлюс. Версия Проф [Электронный ресурс]. - Электрон.дан. – [М., 2014]. - Режим доступа : [http://www.consultant.ru/.](http://www.consultant.ru/)

2. Гражданский Кодекс РФ, часть 1 (принят ГД ФС РФ 21.10.1994, в ред. от 11.02.2013), часть 2 (принят ГД ФС РФ 22.12.1995, в ред. от 14.06.2012), часть 4 (принят ГД ФС РФ 24.11.2006, в ред. от 08.12.2011). [http://www.consultant.ru/.](http://www.consultant.ru/)

3. Федеральный закон «Об информации, информационных технологиях и о защите информации». Принят Государственной Думой 8 июля 2006 года. Одобрен Советом Федерации 14 июля 2006 года. (в ред. Федерального закона от 08.11.2007 N 258-ФЗ). [http://www.consultant.ru/.](http://www.consultant.ru/)

4. Указ Президента РФ «Об основах государственной политики в сфере информатизации» от 20.01.94 № 170//Собрание актов Президента и Правительства РФ. 24.01.94 № 4 Ст. 305; Российская газета от 29.01.94. [http://www.consultant.ru/.](http://www.consultant.ru/)

#### **Литература**

## *Основная*

1. Матюшок В.М. Информатика для экономистов : Учебник; ВО - Бакалавриат. – 2-е изд. – М.: ИНФРА-М, 2020. - 460 с. http://new.znanium.com/go.php?id=1057211

2. Балдин К.В., Уткин В. Информационные системы в экономике: Учебник; ВО - Бакалавриат. – 7-е изд. – М.: ИТК "Дашков и К", 2017 (2004). - 395 с. (282 с.) http://new.znanium.com/go.php?id=327836

#### *Дополнительная*

1. Черников Б.В. Информационные технологии управления : учебник. - 2-е изд., перераб. и доп. – М. : Форум : Инфра-М, 2017. - 368 с. http://znanium.com/go.php?id=545268

# <span id="page-17-0"></span>**6.2. Перечень ресурсов информационно-телекоммуникационной сети «Интернет», необходимый для освоения дисциплины (модуля)**

- 1. Информатика и компьютерные технологии [Электронный ресурс]: лабораторные работы: учебное пособие: для направления бакалавриата: 031600 "Реклама и связи с общественностью" / [*Муромцев В. В., Муромцева А. В.*; науч. ред. Кульба]; Минобрнауки России, Федер. гос. бюджетное образоват. учреждение высш. проф. образования "Рос. гос. гуманитарный ун-т" (РГГУ), Ин-т экономики, упр. и права, Фак. упр., Каф. моделирования в экономике и упр. - Москва : РГГУ, 2014. - 197 с. - Режим доступа: [http://elib.lib.rsuh.ru/elib/000009501.](http://elib.lib.rsuh.ru/elib/000009501) - Загл. с экрана. - ISBN 978-5- 7281-1835-0.
- 2. Корпоративные информационные системы. [Электронный ресурс]. <http://www.erpselection.ru/>
- 3. 1С www.1c.ru
- 4. Interface Ltd www.interface.ru
- 5. InterSoft Lab www.iso.ru
- 6. SAGE http://www.sage.com
- 7. SAP AG http://www.sap.com
- 8. АйТи www.it.ru
- 9. Бизнес-консоль www.bcons.ru
- 10.Галактика www.galaktika.ru
- 11.Интеллект-сервис www.intellect-service.ru
- 12.КСТ М-3 www.m3system.ru
- 13.Лаборатория ИСТ http://www.istlab.ru

## **Перечень БД и ИСС**

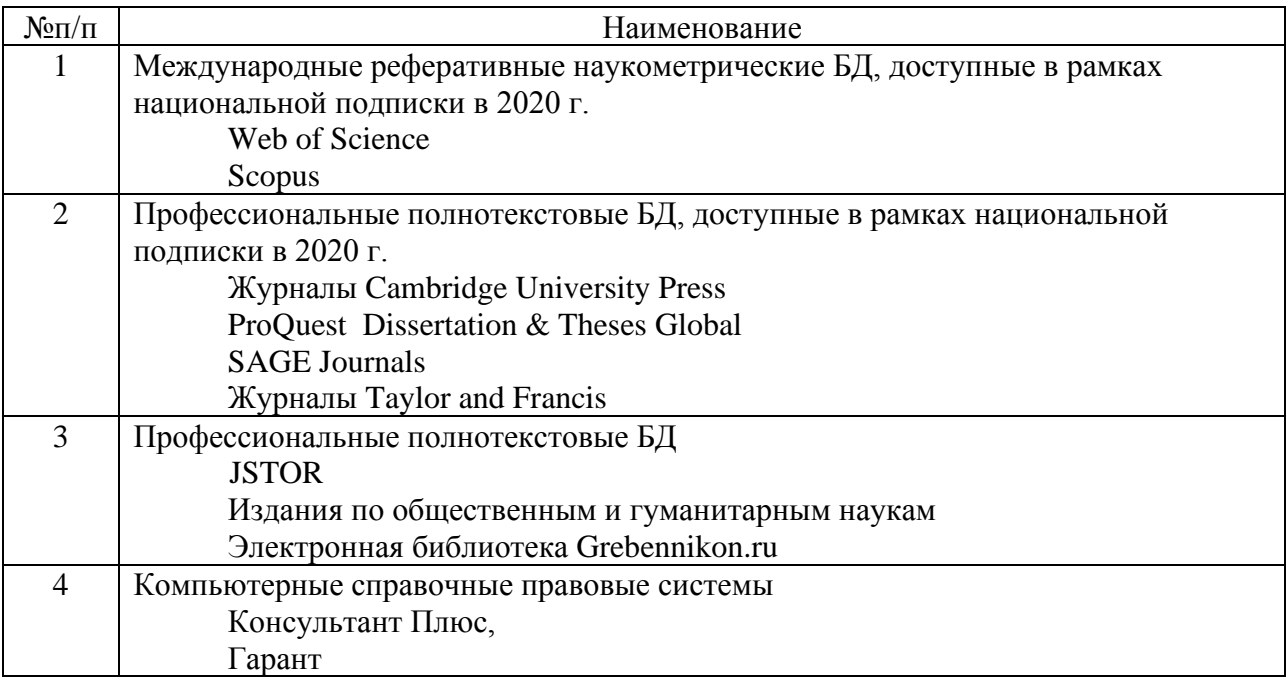

## **7. Материально–техническое обеспечение дисциплины**

<span id="page-18-0"></span>В качестве материально-технического обеспечения дисциплины *необходимы:*

- демонстрационные приборы для лекции визуализации,
- мультимедийные средства для открытия кейсов,

Требования к аудиториям

- для проведения практических занятий необходимы компьютерные классы,

- для лекций необходимо наличие доски и специально оборудованные для показа слайдов аудитории.

В компьютерных классах должны быть установлены следующие программные средства:

**Операционные системы:** Windows 2010, Windows XP.

В качестве программной среды используются следующие программные средства: операционная система **MS DOS** и операционная оболочка **Norton Commander**, операционная система **Microsoft Windows XX**, ее стандартные программы, текстовый редактор **Microsoft Word,** табличный редактор **Microsoft Excel,** редактор создания презентаций **Microsoft PowerPoint, СУБД Microsoft Access**.

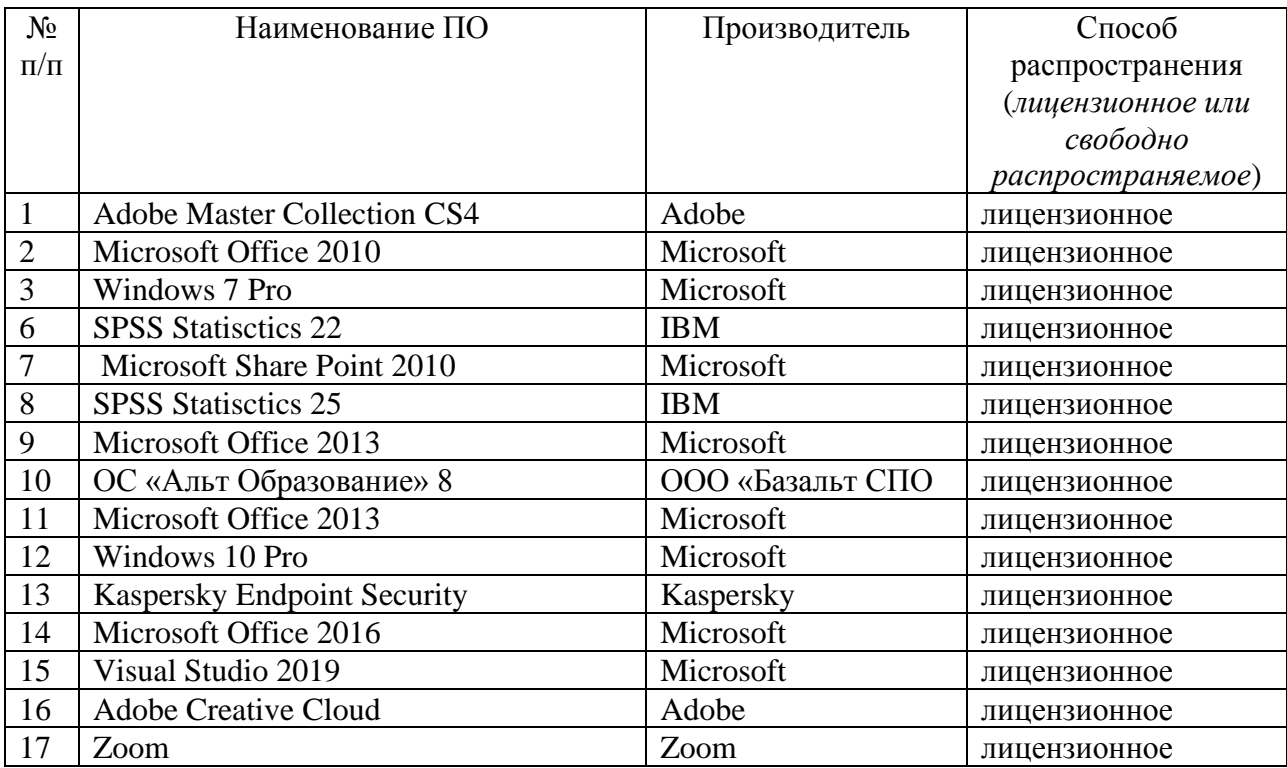

**Состав программного обеспечения (ПО)** 

# **8. Обеспечение образовательного процесса для лиц с ограниченными возможностями здоровья и инвалидов**

В ходе реализации дисциплины используются следующие дополнительные

методы обучения, текущего контроля успеваемости и промежуточной аттестации обучающихся в зависимости от их индивидуальных особенностей:

− для слепых и слабовидящих:

- лекции оформляются в виде электронного документа, доступного с помощью компьютера со специализированным программным обеспечением;

- письменные задания выполняются на компьютере со специализированным программным обеспечением, или могут быть заменены устным ответом;

- обеспечивается индивидуальное равномерное освещение не менее 300 люкс;

- для выполнения задания при необходимости предоставляется увеличивающее устройство; возможно также использование собственных увеличивающих устройств;

- письменные задания оформляются увеличенным шрифтом;

- экзамен и зачёт проводятся в устной форме или выполняются в письменной форме на компьютере.

− для глухих и слабослышащих:

- лекции оформляются в виде электронного документа, либо предоставляется звукоусиливающая аппаратура индивидуального пользования;

- письменные задания выполняются на компьютере в письменной форме;

- экзамен и зачёт проводятся в письменной форме на компьютере; возможно проведение в форме тестирования.

− для лиц с нарушениями опорно-двигательного аппарата:

- лекции оформляются в виде электронного документа, доступного с помощью компьютера со специализированным программным обеспечением;

- письменные задания выполняются на компьютере со специализированным программным обеспечением;

- экзамен и зачёт проводятся в устной форме или выполняются в письменной форме на компьютере.

При необходимости предусматривается увеличение времени для подготовки ответа.

Процедура проведения промежуточной аттестации для обучающихся устанавливается с учётом их индивидуальных психофизических особенностей. Промежуточная аттестация может проводиться в несколько этапов.

При проведении процедуры оценивания результатов обучения предусматривается использование технических средств, необходимых в связи с индивидуальными особенностями обучающихся. Эти средства могут быть предоставлены университетом, или могут использоваться собственные технические средства.

Проведение процедуры оценивания результатов обучения допускается с использованием дистанционных образовательных технологий.

Обеспечивается доступ к информационным и библиографическим ресурсам в сети Интернет для каждого обучающегося в формах, адаптированных к ограничениям их здоровья и восприятия информации:

− для слепых и слабовидящих:

- в печатной форме увеличенным шрифтом;

- в форме электронного документа;

- в форме аудиофайла.

− для глухих и слабослышащих:

- в печатной форме;

- в форме электронного документа.

− для обучающихся с нарушениями опорно-двигательного аппарата:

- в печатной форме;
- в форме электронного документа;
- в форме аудиофайла.

 Учебные аудитории для всех видов контактной и самостоятельной работы, научная библиотека и иные помещения для обучения оснащены специальным оборудованием и учебными местами с техническими средствами обучения:

- − для слепых и слабовидящих:
	- устройством для сканирования и чтения с камерой SARA CE;
	- дисплеем Брайля PAC Mate 20;
	- принтером Брайля EmBraille ViewPlus;

− для глухих и слабослышащих:

 - автоматизированным рабочим местом для людей с нарушением слуха и слабослышащих;

- акустический усилитель и колонки;

− для обучающихся с нарушениями опорно-двигательного аппарата:

- передвижными, регулируемыми эргономическими партами СИ-1;

<span id="page-22-0"></span>- компьютерной техникой со специальным программным обеспечением.

## **9. Методические материалы**

#### **9.1. Планы практических занятий**

<span id="page-22-1"></span>Практические (лабораторные) занятия по дисциплине «Информационные технологии в экономике» для бакалавров по направлению подготовки по 38.03.01 – «Экономика» профили «Экономика бизнеса», «Финансы и кредит», «Международная экономическая деятельность» обеспечивают преподавание в соответствии с ФГОС ВО и учебным планом ООП.

Цель практикума – сформировать у студентов комплекс знаний, умений и практических навыков для анализа и решения современных проблем в области информационных технологий при создании электронных документов различного вида и профессиональные компетенциями необходимые для решения экономических задач.

Все лабораторные работы объединены единым подходом, основанным на моделировании типовых процессов создания, редактирования и работы с документами.

Лабораторные работы по курсу «Информационные технологии в экономике» должны помочь студентам применять полученные на лекциях знания, как в процессе обучения, так и в своей будущей самостоятельной работе.

Особенностью лабораторных работ по курсу «Информационные технологии в экономике» является их четкая целевая направленность. Выполняя лабораторные работы, студенты приобретают навыки работы с интерфейсом пользователя современной вычислительной техники и современных программных продуктов, учатся создавать с помощью современных программных средств разнородные электронные документы, содержащие текст, диаграммы, графики, рисунки и таблицы, учатся форматировать, редактировать и анализировать созданный электронный документ.

В процессе практических занятий осуществляется обучение студентов основам компьютерной грамотности для создания документов разного типа сложности. В процессе обучения предполагается научить студентов основным практическим навыкам и приемам, используемым при создании таких электронных документов, как отчеты о выполненных лабораторных работах, рефераты, курсовые и дипломные работы.

Приведенные далее лабораторные работы являются базовыми. В них даются теоретические сведения и приемы практической работы, необходимые для обучения студентов. Однако данные работы могут быть дополнены и расширены преподавателем в зависимости от исходной подготовки студентов.

Проводимые практические занятия делятся на лабораторные и контрольные работы. Те и другие проводятся в компьютерных классах РГГУ на персональных компьютерах (ПК) в строгом соответствии с расписанием учебного процесса. На первом занятии преподаватель знакомит студентов с правилами техники безопасности и поведения в компьютерных классах, которые в дальнейшем должны неукоснительно соблюдаться.

## **Лабораторная работа № 1**

**Тема:** Создание и редактирование документов большого объёма, а также таблиц, формул и графических объектов в Microsoft Word из пакета Microsoft Office 2003 и 2007.

**Цель проведения.** В результате выполнения лабораторной работы студент должен научиться работать с документами большого объёма, приобрести навыки создания и изменения таблиц, рисунков, вставки в текст символов, формул, графических изображений в среде Microsoft Word.

Продолжительность работы - 4 часа.

## *Содержание теоретического минимума.*

- 1. Работа с таблицами.
	- а) Создание таблиц.
	- б) Форматирование текста в таблицах.
	- в) Разбиение таблицы на две и более.
	- г) Отображение или скрытие линий сетки в таблице.
	- д) Изменение структуры таблицы.
- 2. Вставка формул и символов.
- 3. Разработка и вставка графических объектов.
	- а) Использование панели рисования для создания графических объектов.
	- б) «Снятие» иллюстрации с экрана монитора и вставка в документ рисунков,
	- созданных в графических редакторах.
	- в) Создание в Microsoft Word графиков и диаграмм.
- 4. Работа с документами большого объёма.
	- а) Вставка сносок.
- б) Установка закладок в документе.
- в) Вставка оглавления.

## *Контрольные вопросы.*

- 1. Как вставить принудительный разрыв страниц в документ?
- 2. Как изменить ориентацию страницы?
- 3. Как разбить текст на две, три колонки?
- 4. Какие способы создания таблиц вы знаете?
- 5. Как изменить направление текста в таблице?
- 6. Как разбить таблицу на две таблицы?
- 7. Как объединить несколько ячеек в одну?
- 8. Каким образом можно разбить ячейку на несколько?
- 9. Как вставить строку в таблицу?
- 10. Как удалить строку/столбец из таблицы?
- 11. С помощью чего можно вставить в документ формулы?

12. Каким образом можно ускорить процесс ввода символов, которые наиболее часто используются?

13. В каком случае могут «разъехаться» друг относительно друга нарисованные графические объекты?

- 14. Как рисунок превратить в объект Word?
- 15. Для каких фигур может осуществляться заливка цветом?
- 16. Как вносятся надписи внутри и вне элементов (геометрических фигур)?
- 17. Как убрать линию вокруг рамки с текстом?
- 18. Как «взять» иллюстрацию с экрана монитора?
- 19. С помощью чего можно вставить в документ график или диаграмму?
- 20. Назовите недостатки схематических диаграмм.

## **Лабораторная работа № 2**

**Тема:** Создание и редактирование входных/выходных форм документов с использованием табличного процессора EXCEL.

**Цель проведения.** В результате выполнения лабораторной работы студент должен иметь представление о функциональных возможностях табличного процессора EXCEL, приобрести навыки создания таблиц и форматирования ячеек.

Продолжительность - 4 часа.

Содержание теоретического минимума.

- 1. Окно, рабочие книги, адреса ячеек в Microsoft Excel.
- 2. Ввод данных.
- 3. Редактирование данных.
- 4. Форматирование данных.
- 5. Создание новой таблицы.
- 6. Обрамление таблицы.
- 7. Выделение ячеек, их диапазонов, строк и столбцов.
- 8. Копирование данных или формул в смежные ячейки.
- 9. Обработка числовых значений или работа с формулами и функциями.
- а) Создание формул
- б) Функции в Microsoft Excel.
- 10. Ссылки на ячейки.
- 11. Имена ячеек.
- 12. Рабочие листы Microsoft Excel.
- 13. Подготовка документа к печати.

## *Контрольные вопросы*

- 1. Перечислите категории вводимых в ячейку данных.
- 2. Как производится фиксация введенных данных в ячейке?
- 3. Что такое "Автоформат" и как им пользоваться?
- 4. Что называется адресом ячейки? Полный адрес?
- 5. Приведите примеры объединения диапазонов ячеек.
- 6. Приведите примеры пересечения диапазонов ячеек.
- 7. Как производится копирование и вставка данных в ячейки?
- 8. Как произвести форматирование чисел в ячейках?
- 9. Как можно уместить, текстовую информацию в ячейке не увеличивая ширину столбца?
- 10.Как осуществляется работа с формулами в EXEL?
- 11.Особенности способа «наведи и щёлкни»?
- 12.Что такое вложенные функции?
- 13.Как выделить несколько ячеек, не соединенных в один блок?
- 14.Как сделать обрамление ячеек и таблицы в целом?
- 15.Какие существуют виды ссылок?
- 16.Приведите пример смешанной, абсолютной ссылки.
- 17.Как присвоить ячейке или группе ячеек имя?
- 18.Как проставить для печати документа сквозные строки и столбцы?
- 19.Как уменьшить/ увеличить масштаб печатаемого документа?
- 20.Как изменить имя рабочего листа?
- 21.Сколько новый документ содержит листов при открытии Excel?
- 22.Как вставить новый лист в рабочую книгу Excel и каково их максимальное количество?
- 23.Какие символы не допускаются в имени рабочего листа Excel?
- **24.**Возможно ли окрасить ярлычок рабочего листа в другой цвет?

## **Лабораторная работа № 3**

**Тема:** Создание и редактирование основных объектов баз данных с использованием системы управления базами данных (СУБД) ACCESS.

**Цель проведения.** В результате выполнения лабораторной работы студент должен иметь представление о понятии и технологии баз банных, на начальном уровне освоить приемы работы с базами данных на примере СУБД ACCESS.

Продолжительность – 4 часа.

## **Лабораторная работа № 4**

**Тема:** Разработка и демонстрация презентаций в программе Microsoft PowerPoint из пакета Microsoft Office 2003 и 2007. Архивирование информации.

**Цель проведения:** В результате выполнения лабораторной работы студент должен уметь создавать презентации в PowerPoint с помощью шаблонов оформления и архивировать информацию с помощью архиватора WinRAR.

Продолжительность работы - 4 часа.

## *Содержание теоретического минимума.*

1. Создание презентаций в программе Power Point 2003.

- а) Окно PowerPoint.
- б) Режимы, используемые при создании презентации.
- в) Создание слайдов для презентации.
- г) Вставка рисунков, таблиц и диаграмм в слайд.
- д) Демонстрация презентации.
- е) Форматирование слайдов и презентаций.
- ж) Добавление комментариев в слайд.
- з) Раздаточные материалы.
- и) Другие возможности создания слайдов документа.
- 2. Power Point 2007.
- 3. Программы-упаковщики. Архивирование информации.
	- а) Архивирование.
	- б) Разархивирование.

## *Контрольные вопросы.*

- **1.** Что из себя представляет окно **PowerPoint**?
- **2.** Какой дополнительный пункт содержится в строке меню **PowerPoint**?
- **3.** В каких режимах можно просматривать слайд?
- **4.** Из чего состоит «**Панель инструментов**»?
- **5.** Какие дополнительные команды содержит меню «**ВСТАВКА**»?
- **6.** Что такое шаблон оформления?
- **7.** Какой режим просмотра слайдов позволяет контролировать и проводить показ, просмотр, сортировку, удаление, создание новых слайдов?
- **8.** Сколькими режимами возможно пользоваться при создании презентации в программе **PowerPoint?**
- **9.** В программе **PowerPoint** сколько существует режимов показа презентаций**?**
- **10.**Зачем необходима функция скрытый слайд?
- **11.**Какие функции выполняет функция страницы заметок?
- **12.**Какие есть виды форматирования слайдов?
- **13.**Какие есть возможности вставок в слайды презентации **PowerPoint**?
- **14.**Назовите отличительные особенности архиватора **WinRAR**.
- **15.**Какие способы архивации файлов архиватором **WinRAR** Вы знаете?
- **16.**Какие способы разархивации файлов архиватором **WinRAR** Вы знаете?
- **17.**Как можно добавить файл в предложенный архив без дополнительных запросов?

## <span id="page-30-1"></span><span id="page-30-0"></span>**Приложение 1**

#### **АННОТАЦИЯ**

Дисциплина «Информационные технологии в экономике» является обязательной частью блока дисциплин учебного плана. Дисциплина реализуется на экономическом факультете ИЭУП РГГУ кафедрой моделирования в экономике и управлении.

Цель дисциплины – формирование у студентов основ информационной культуры, подготовка к эффективному использованию современных информационных технологий в профессиональной деятельности.

Задачи дисциплины:

- − изучить особенности современного этапа информатизации общества;
- − изучить техническую базу информационных технологий;
- − приобрести прочные навыки работы на персональном компьютере с использованием современных программных продуктов.

Дисциплина направлена на формирование следующих *компетенций:*

ОПК-5 Способен использовать современные информационные технологии и программные средства при решении профессиональных задач.

В результате изучения дисциплины специалист должен

знать:

- роль и значения информационных технологий в современном мире; наиболее эффективные информационные технологии и программные средства для решения профессиональных задач;
- − современные информационные технологии и программные средства.

уметь:

- − использовать информационные технологии и программные средства при решении профессиональных задач;
- − использовать современные информационные технологии и программные средства для решении профессиональных задач.

владеть:

- − культурой мышления, способностью к восприятию, обобщению и анализу информации, постановке цели и выбору путей ее достижения;
- − навыками использования современных информационных технологий и программных средств для решения профессиональных задач.

 Рабочей программой предусмотрены следующие виды контроля: текущий контроль успеваемости в форме тестирования и научного доклада (реферата), промежуточная аттестация в форме зачета.

Общая трудоемкость освоения дисциплины составляет 2 зачетных единицы.

## *Приложение 2*

## **ЛИСТ ИЗМЕНЕНИЙ**

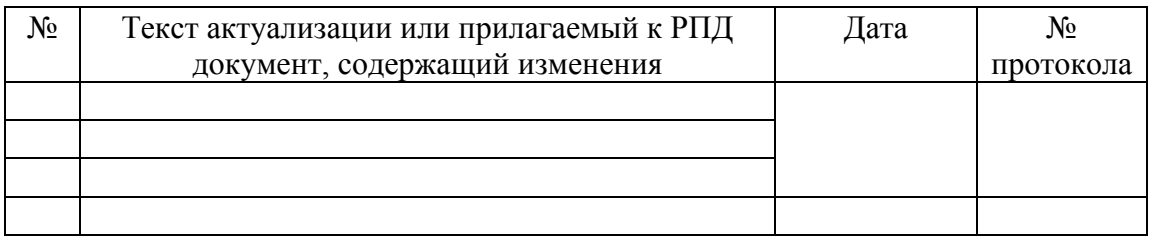